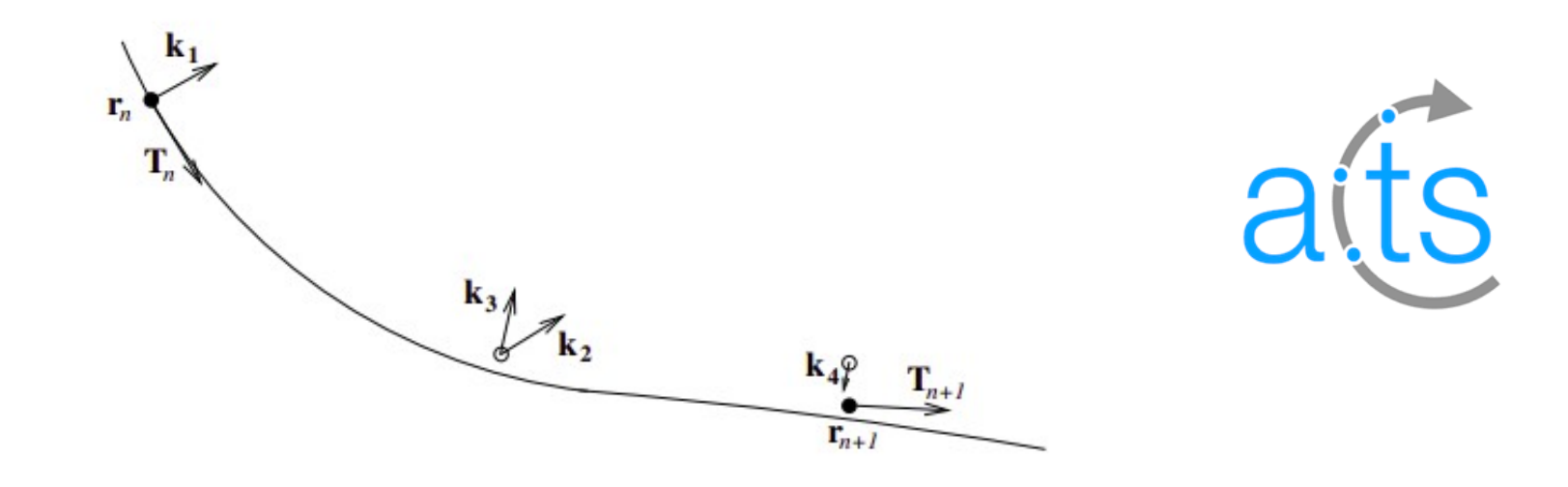

# **ACTS Propagation on GPUs**

Xiaocong Ai

#### **ACTS Workshop 2020, May 28, 2020**

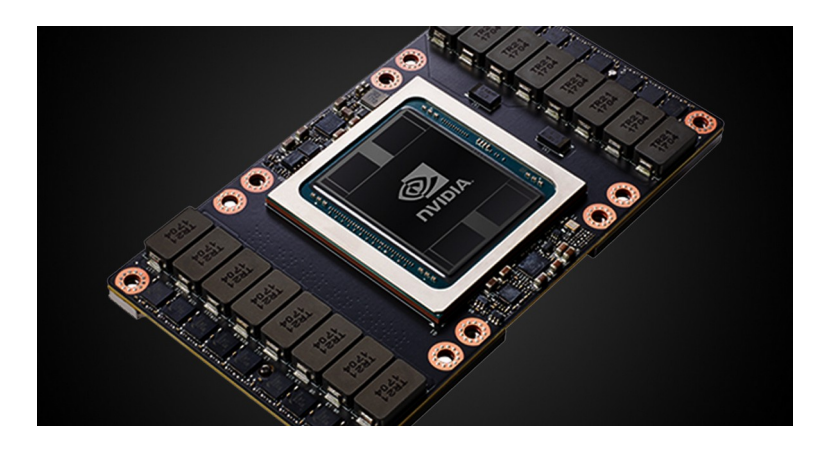

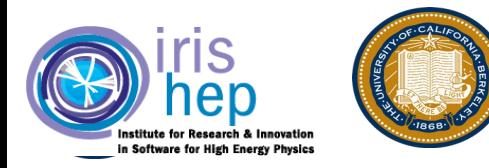

## **Beginner experience with GPU/CUDA**

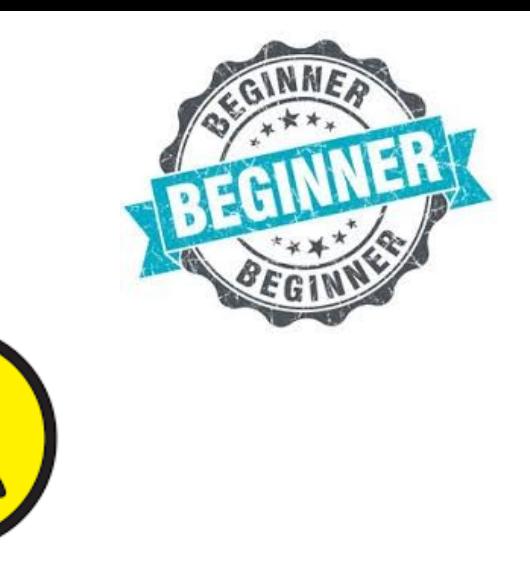

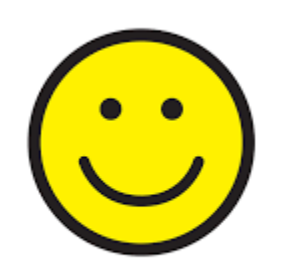

- What are working
	- **Template**
	- Virtual function
	- Eigen library
- C++ STL containers (e.g. std::vector, std::array) and algorithms (e.g. std::sort) are not usable
	- Use C array or Eigen::array/Eigen::matrix (static memory allocation)
	- Use explicit heap memory allocation where needed
- Problem of using pointer data member
	- A host pointer is just invalid on device!

#### **ACTS propagator from Host to Device**

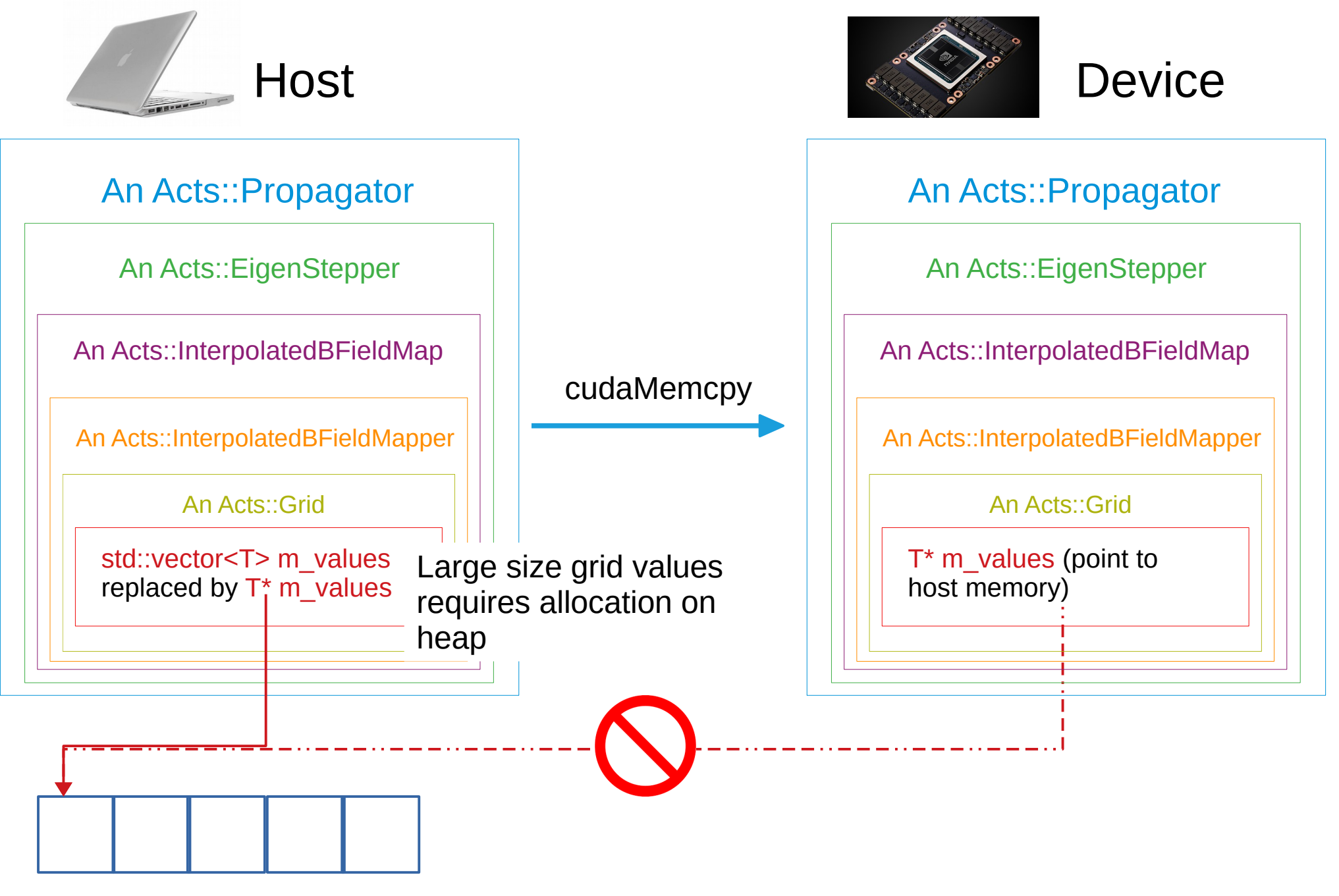

Host memory

### **ACTS propagator from Host to Device**

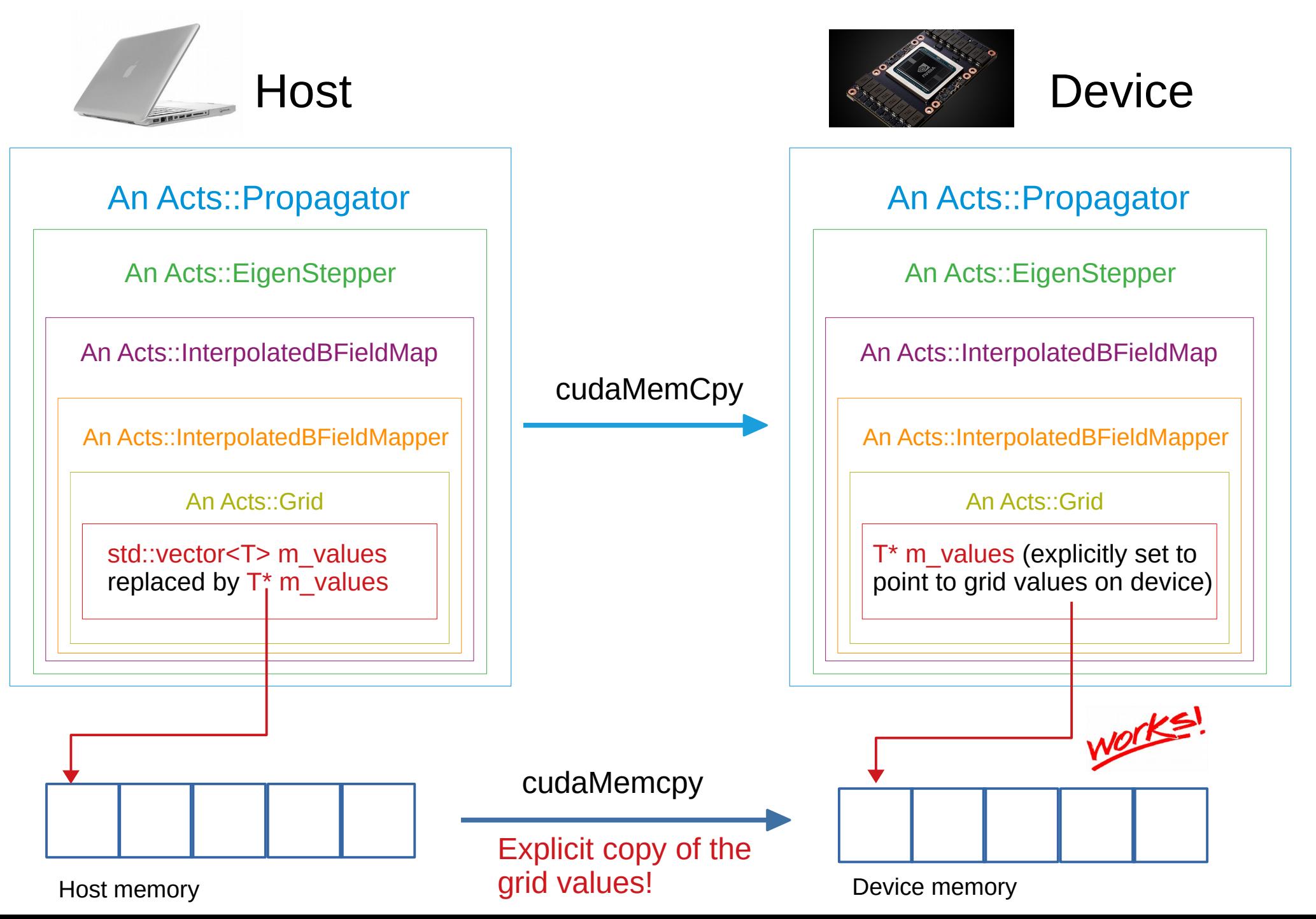

#### **ACTS propagate call as CUDA Kernel**

#### Acts::Propagator propagate call (without destination surface)

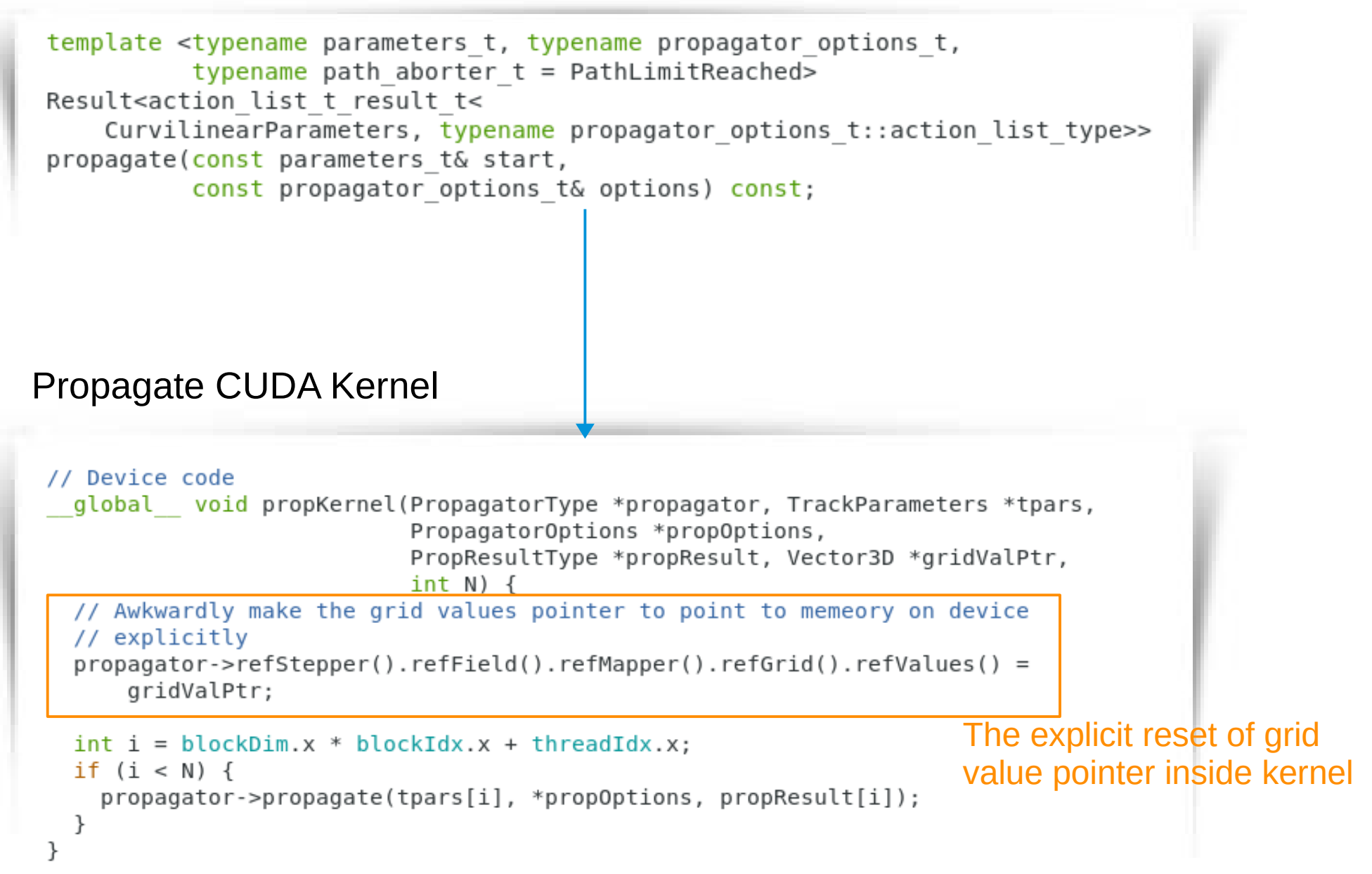

### **Propagation on GPU**

- Results on GPU are validated
- GPU win over CPU at many threads when  $N_{\text{prop}} > 30k$

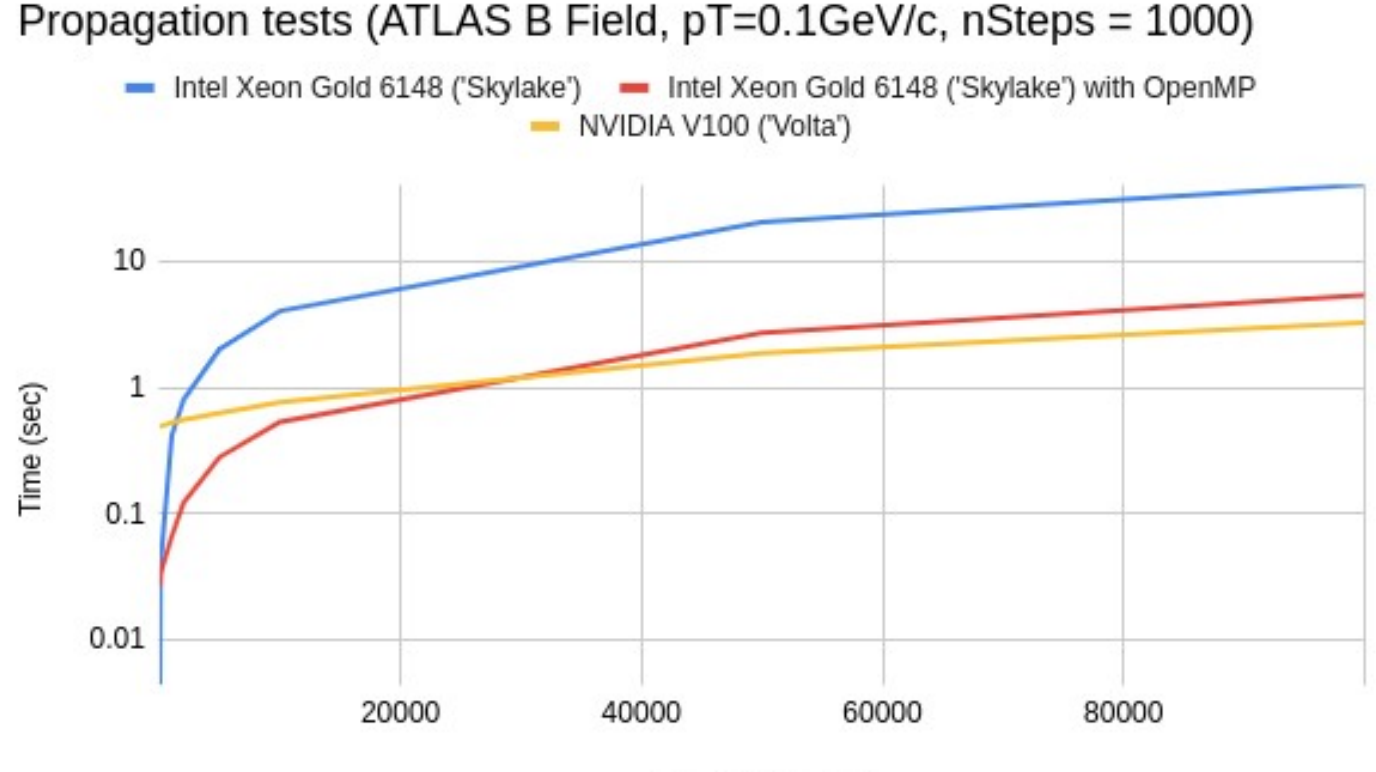

Number of tracks

#### **Conclusion&Discussion**

- Dynamic memory allocation on host (in particular for a deep nested object) could be a problem for CUDA data transfer (cudaMemcpy())
	- The copied object to device might be 'incomplete'
- Allocating Unified Memory (cudaMallocManaged()) on device could returns a pointer that is valid on both host and device
- Some relevant and necessary classes might be designed to be templated on the memory allocation mode, i.e. on host or device (with GPU present)
	- If specialized to device allocation mode, the class should be immediately usable after copied from host to device